## The book was found

# The Video Collection Revealed: Adobe Premiere Pro, After Effects, Audition And Encore CS6 (Adobe CS6)

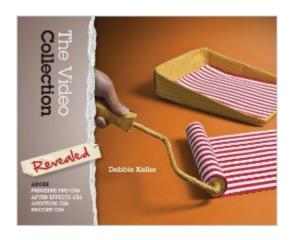

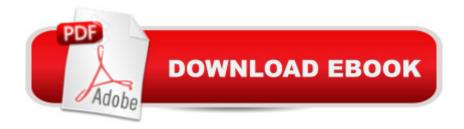

# Synopsis

Dive right into video editing with THE VIDEO COLLECTION REVEALED: ADOBE PREMIERE PRO, AFTER EFFECTS, AUDITION AND ENCORE CS6. This book introduces the video applications of Adobe CS6, including Adobe Premiere Pro, After Effects, Audition, and Encore. Each of the four main applications is thoroughly covered in its own chapter. Three integrated chapters follow, with an emphasis on using features across applications to create polished, professional work. Important Notice: Media content referenced within the product description or the product text may not be available in the ebook version.

## **Book Information**

File Size: 178088 KB

Print Length: 480 pages

Publisher: Cengage Learning; 001 edition (August 6, 2012)

Publication Date: August 6, 2012

Language: English

**ASIN: B00BR3Z090** 

Text-to-Speech: Not enabled

X-Ray: Not Enabled

Word Wise: Not Enabled

Lending: Not Enabled

Enhanced Typesetting: Not Enabled

Best Sellers Rank: #699,494 Paid in Kindle Store (See Top 100 Paid in Kindle Store) #33 in Books > Computers & Technology > Digital Audio, Video & Photography > Adobe > Adobe After Effects #34 in Books > Computers & Technology > Digital Audio, Video & Photography > Adobe > Adobe Premiere #2195 in Books > Computers & Technology > Web Development & Design > Web Design

### Customer Reviews

After taking a class requiring a book from this series, I was so impressed with the layout, and easy to follow format, that I purchased this book to study other programs from Adobe. This particular book came with a set of CD-ROM's which has all the files to work along as you read through the book. The style of the writing is you read a bit, perform the operations through a step by step, then at the end of the chapter, do a skills review, and other real-world problem solving. For anybody interested in learning the art of editing video, I HIGHLY recommend this book, or any in the series. I

know I plan on purchasing the entire series of books. The book itself arrived earlier than anticipated, wrapped in plastic for protection and included a 3 CD set filled with all the files required for working through the projects.

This series came with the exercise files on 3 cd's. No reason to find and download them. Book is easy to follow along with too.

This video was helpful from a beginners stand point. Learned several things I had no idea the camera could do.

Book is great but be careful who you get it from. When I got it "new" the cd was disintegrated from water and heat damage.

I go to baker college of flint and this book was needed. I was excited to jump into this book. Following the instructions of the projects I quickly found out that you dont get new projects from the cs5 version or the cs6 version all the same....LAZY. The instructions are very poorly written for simple tutorials. I found myself having to read the same steps over and over to get a step to work... only to find out that step is not even needed. It ask you to use plug-ins that does not come with the software. I often find myself having to download trails of software like Mocha (when I did get Mocha it didnt even support the file type given.) or going onto adobe to download resource files that for some reason are not included on the cds provided. The book does not tell you how to get the files or what websites to trust to download them. Lucky for me google was nice. I am pretty good at adobe and autodesk software teaching myself since I was 16, (now 20) I and never had a problem with any other book I've had to use. I would not recommend this book to anyone not even my most hated nemisis. If you are looking for a good book to learn with I suggest any of the against the clock books or sams teach yourself both I have used more than once and was able to learn new code or software with ease. Sincerly, Christian Matsoukis

### Download to continue reading...

The Video Collection Revealed: Adobe Premiere Pro, After Effects, Audition and Encore CS6 (Adobe CS6) After Effects for Flash / Flash for After Effects: Dynamic Animation and Video with Adobe After Effects CS4 and Adobe Flash CS4 Professional The Web Collection Revealed, Premium Edition: Adobe Dreamweaver CS6, Flash CS6, and Photoshop CS6 (Adobe CS6) The Web Collection Revealed, Standard Edition: Adobe Dreamweaver CS6, Flash CS6 and Fireworks

CS6 (Adobe CS6) The Design Collection Revealed: Adobe InDesign CS6, Photoshop CS6 & Illustrator CS6 (Adobe CS6) Go Pro Camera: Video editing for Beginners: How to Edit Video in Final Cut Pro and Adobe Premiere Pro Step by Step Audition Songs for Male and Female Singers: Gilbert and Sullivan (Book & CD) (Audition songs for male & female singers) The Design Collection Revealed: Adobe InDesign, Photoshop and Illustrator CS6 (Adobe CS6) Adobe Premiere Pro CS6: Libro de formaciA n oficial de Adobe Systems / Classroom in a Book (Spanish Edition) Adobe InDesign CS6 Revealed (Adobe CS6) Adobe After Effects CS6: Learn by Video Adobe Premiere Pro CS6 Classroom in a Book Teach Yourself Adobe Premiere Pro CS6 The Design Collection Revealed: Adobe Indesign CS4, Adobe Photoshop CS4, and Adobe Illustrator CS4 Adobe Premiere Pro CS3 Classroom in a Book: The Official Training Workbook from Adobe Systems with DVD ROM Adobe After Effects CS4 Visual Effects and Compositing Studio Techniques Adobe After Effects CS6 Classroom in a Book Adobe CS6 Web Tools: Dreamweaver, Photoshop, and Flash Illustrated with Online Creative Cloud Updates (Adobe CS6 by Course Technology) Adobe CS6 Design Tools: Photoshop, Illustrator, and InDesign Illustrated with Online Creative Cloud Updates (Adobe CS6 by Course Technology) Adobe InDesign CS6 Interactive: Digital Publishing for the Internet and the iPad (Adobe CS6)

<u>Dmca</u>